#### **DAFTAR PUSTAKA**

- A.H Puapowarsito,MBA,Ph.D.2008. *Metode Penelitian Organisasi Dengan Aplikasi Program SPSS*, Bandung, Humaniora.
- A.B. Susanto, Koesnadi Kardi, 2003. *Quantum Leadership: Kepemimpinan dalam Dunia Bisnis & Dunia Militer***.** Jakarta: Grasindo.
- Aluguro, Kukuh Sudarmanto, 2002. *Analisis Pengaruh Iklim Kerja Terhadap Kepuasan Kerja Pegawai di Sekretariat Daerah Kota Semarang***.** Program Studi Magister Manajemen Universitas Diponegoro Semarang.
- Amran Gustina dan Kusbramayanti, 2000. *Leadership and Organizational Culture Relationship Analysis on Job Performance and Satisfaction Using SEM at PT. Carita Boat Indonesia bahwa kepemimpinan dan budaya organisasi bersama-sama mempunyai pengaruh yang positif terhadap kinerja karyawan. Penelitian ini di lakukan dengan 100 orang karyawan sebagai responden***:** *Jurnal. Universitas Trisakti.*
- Arikunto Suharsimi, 2006. *Prosedur Penelitian Suatu Pendekatan Prakti.* Jakarta: Bina Aksara.
- Armanu Thoyib, *2005. Hubungan Kepemimpinan, Budaya, Strategi, dan Kinerja:Pendekatan Konsep***:** *Jurnal Manajemen & Kewirausahaan, Vol. 7, NO. 1.*
- Bernardin, H. Jhon, 2003. *Human Resources Management: An Experiential. Approach, 3rd edition.* MCGRAW-Hill Shool Education group.
- Buchari Zainun, 1989. *Manajemen dan Motivasi***.** Jakarta: Balai Aksara.
- Burhan Bungin, H.M., 2010. *Metodologi Penelitian Kuantitatif (Komunikasi, Ekonomi, dan Kebijakan Serta Ilmu-ilmu Sosial Lainnya)***.** Jakarta: Kencana.
- Dessler, Garry, 2007. *Manajemen Sumber Daya Manusia,* buku 1 & 2, Jakarta : Penerbit Indeks.
- Festekjian Arpi, Tram Susanna, Murray Carolyn B., Sy Thomas, and Huynh Ho P., 2013. *I See Me the Way You See Me The Influence of Race on Interpersonal and Intrapersonal Leadership Perceptions: Journal of Leadership & Organizational Studies, pg. 102-119.*
- Gentry [William A.,](http://jlo.sagepub.com/search?author1=William+A.+Gentry&sortspec=date&submit=Submit) Eckert [Regina H.,](http://jlo.sagepub.com/search?author1=Regina+H.+Eckert&sortspec=date&submit=Submit) Munusamy [Vijayan P.,](http://jlo.sagepub.com/search?author1=Vijayan+P.+Munusamy&sortspec=date&submit=Submit) Stawiski [Sarah A.](http://jlo.sagepub.com/search?author1=Sarah+A.+Stawiski&sortspec=date&submit=Submit)  and Martin [Jacob L.,](http://jlo.sagepub.com/search?author1=Jacob+L.+Martin&sortspec=date&submit=Submit) 2013. *The Needs of Participants in Leadership Development Programs A Qualitative and Quantitative Cross-Country Investigation: Journal of Leadership & Organizational Studies, pg. 83- 101.*
- Ghozali, Imam. 2001. *Aplikasi Analisis Multivariate Dengan Program SPSS* Badan Penerbit Undip, Semarang
- Hadi Sutrisno, 2004. *Metode Research***, Vol.3.** Yogyakarta: Penerbit Andi.
- Handoko,T.Hani,2001,*Manajemen Personalia Dan Sumber Daya Manusia* (Edisi 2), Yogyakarta : Badan Penerbit Fakultas Ekonomi.
- Hasibuan. Melayu S.P 2001. *Manajemen Sumber Daya Manusia*, Jakarta : PT. Bumi Aksara.
- Hariska, Rica, 2008. *Hubungan Iklim Kerja Dengan Kepuasan Kerja Pegawai di Balai Besar Keramik Bandung***.** Fakultas Ilmu Pendidikan. Universitas Pendidikan Indonesia Bandung.
- Hasibuan, M. 2003. *Organisasi dan Motivasi***.** Jakarta: PT. Bumi Aksara.
- Idrus Muhammad, 2009. *Metode Penelitian Sosial : Pendekatan Kualitatif dan Kuantitatif, edisi-2***.** Jakarta: Erlangga.
- Kartono, Kartini, 2004. *Pemimpin Dan Kepemimpinan: Apakah Kepemimpinan Abnormal Itu***.** Jakarta: Rajawali Press.
- Koesmono TemanH., 2005. *Kesimpulan terhadap 7382 orang karyawan pabrik yang dipakai sebagai obyek penelitian bahwa budaya organisasi berpengaruh terhadap motivasi dan kepuasan kerja serta kinerja pada karyawan industri pengolahan kayu skala menengah di Jawa Timudari***:** *Jurnal Penelitian. Universitas khatolik widya mandala Surabaya.*
- Kopperud Hofslett [Karoline,](http://jlo.sagepub.com/search?author1=Karoline+Hofslett+Kopperud&sortspec=date&submit=Submit) Martinsen [Qyvind,](http://jlo.sagepub.com/search?author1=%C3%98yvind+Martinsen&sortspec=date&submit=Submit) and Humborstad Wong [Sut I.,](http://jlo.sagepub.com/search?author1=Sut+I.+Wong+Humborstad&sortspec=date&submit=Submit)  [2013.](http://jlo.sagepub.com/search?author1=Sut+I.+Wong+Humborstad&sortspec=date&submit=Submit) *Engaging Leaders in the Eyes of the Beholder On the Relationship Between Transformational Leadership, Work Engagement, Service Climate, and Self–Other Agreement: Journal of Leadership & Organizational Studies, pg. 29-42.*

Kreitner dan Kinicki, 2005. *Perilaku Organisasi***.** Jakarta: Salemba empat.

Mangkunegara, Prabu. 2002. Manajemen Sumber Daya Manusia Perusahaan, Cetakan ke-2. Bandung : PT. Remaja Rosdakarya Offset.

- Mondy,R. Wayne, 2008, Manajemen Sumber Daya Manusia, Buku 1 & 2, Jakarta : Penerbit Erlangga.
- Mangkunegara, 2006. *Evaluasi Kinerja Sumber Daya Manusia***.** Bandung: PT. Refika Aditama.
- Moekijat, 1976. *Latihan dan Pengembangan Sumber Daya Manusia***.** Bandung: Mandar Maju.
- Mulyanto, 2010. *Pengaruh Kepemimpinan Dan Motivasi Kerja TerhadapKinerja Organisasi Dengan Kepuasan Kerja SebagaiVariabel moderating(Studi Kasus Di Dinas Pertanian Tanaman Pangan,Perkebunan Dan Kehutanan Kabupaten Karanganyar): Skripsi*.
- Pardomuan Silok, 2012. *Pengaruh Kepemimpinan Terhadap Prestasi Kerja Pegawai Negeri Sipil Di Rumah Sakit Umum Kabanjahe Kabupaten Karo: Tesis. Universitas Medan Area Medan.*
- Perdede Hasintongan, 2012. *Pengaruh Kepemimpinan Terhadap Kinerja Pegawai Dalam Pelaksanaan Inventarisasi Dan Penilaian Barang Milik Negara Pada Kantor Pelayanan Kekayaan Negara Dan Lelang Medan: Tesis. Universitas Medan Area Medan.*
- Rivai, 2004. *Manajemen Sumber Daya Manusia Untuk Perusahaan: Dari Teori Ke Praktik.* Jakarta: PT. Raja Grafindo.
- Robbins, Stephen, 2003. *Perilaku Organisasi***.** Jakarta: Penerbit Gramedia.
- Robbins dan Judge, 2007. *Organizational Behavior Twelfth Edition***.** Jakarta: Prenhallindo.
- Santoso, 2002. *Buku Latihan SPSS Statistik Parametrik***.** Jakarta: PT. Elex Media Komputindo.
- Sedarmayanti, 2008. *Sumber Daya Manusia Dan Produktivitas Kerja***.** Jakarta: Mandar Maju.
- [Shuck](http://jlo.sagepub.com/search?author1=Brad+Shuck&sortspec=date&submit=Submit) Brad, Reio Jr Thomas G., 2013. *Employee Engagement and Well-Being:*

*A Moderation Model and Implications for Practice: Journal of Leadership & Organizational Studies, pg. 43-58.*

Sjahruddin, Mariani Dian, Machasin, 2012. *Pengaruh Kepemimpinan Dan Pengawasan Terhadap Kedisiplinan Kerja Karyawan Pada PT. Perkebunan Nusantara V Kebun Inti Sei Galuh Kabupaten Kampar: Jurnal Penelitian.* 

- Simamora, Henry, 2001. *Manajemen Sumber Daya Manusia: Cetakan 3***, STIE, YKPN.** Yogyakarta.
- Simanjuntak, Payaman J. 2005. *Manajemen dan Evaluasi Kinerja***, FE UI.** Jakarta.
- Strom [Diana L.,](http://jlo.sagepub.com/search?author1=Diana+L.+Strom&sortspec=date&submit=Submit) Sears [Karen L.,](http://jlo.sagepub.com/search?author1=Karen+L.+Sears&sortspec=date&submit=Submit) and Kelly [Kristine M., 2013.](http://jlo.sagepub.com/search?author1=Kristine+M.+Kelly&sortspec=date&submit=Submit) *Work Engagement The Roles of Organizational Justice and Leadership Style in Predicting Engagement Among Employees: Journal of Leadership & Organizational Studies, pg. 71-82.*
- Sugiyono, 2008. *Metode Penelitian Kuantitatif, Kualitatif dan R & D.* Bandung: Penerbit Alfabeta.
- Sukarno, Anton, 2008. *Berbagai Pendekatan Dalam Proses Belajar dan Mengajar***.** Jakarta: Kencana Persada Media.
- Sulistiyani, 2004. *Memahami Good Governance: Dalam Perspektif Sumber Daya Manusia.* Jakarta: Gava Medi.

Sunyoto dan Burhanuddin, 2011. *Perilaku Organisasi***.** Jakarta: CAPS.

- Susilo toto raharjo, durrotun nafisah, 2006. *Analisis Pengaruh Gaya Kepemimpinan Terhadap Kepuasan Kerja, Komitmen Organisasi Dan Kinerja Karyawan (Studi Empiris Pada Departemen Agama Kabupaten Kendal Dan Departemen Agama Kota Semarang): Jurnal studi manajemen*& organisasi *volume 3, nomor 2, juli, tahun 2006, halaman 69.*
- Wijaya, 2009. *Analisis Data Penelitian Menggunakan SPSS***.** Yogyakarta: Kanisius.

Wursanto, 2009. *Dasar-dasar Ilmu Organisasi***.** Yogyakarta: Kanisius.

# **Lembar Kuesioner**

# **PENGARUH KREDIT PEGAWAI TERHADAP KINERJA PEGAWAI PADA KANTOR WILAYAH KEMENTERIAN AGAMA PROVINSI SUMATERA UTARA**

Pada bagian ini, Bapak/ibu dapat memberi tanda silang ( X ) pada kolom pertanyaan tersebut dengan ketentuan sebagai berikut :

## **Keterangan :**

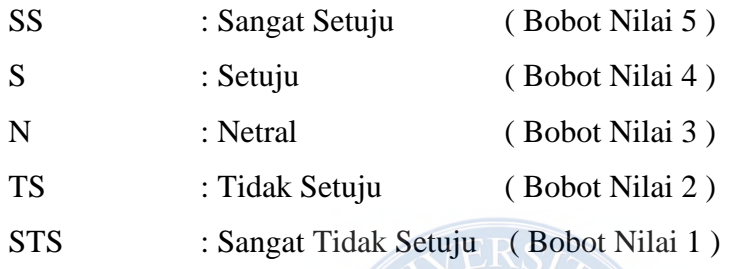

# **Pertanyaan mengenai Variabel ( x ) Kredit :**

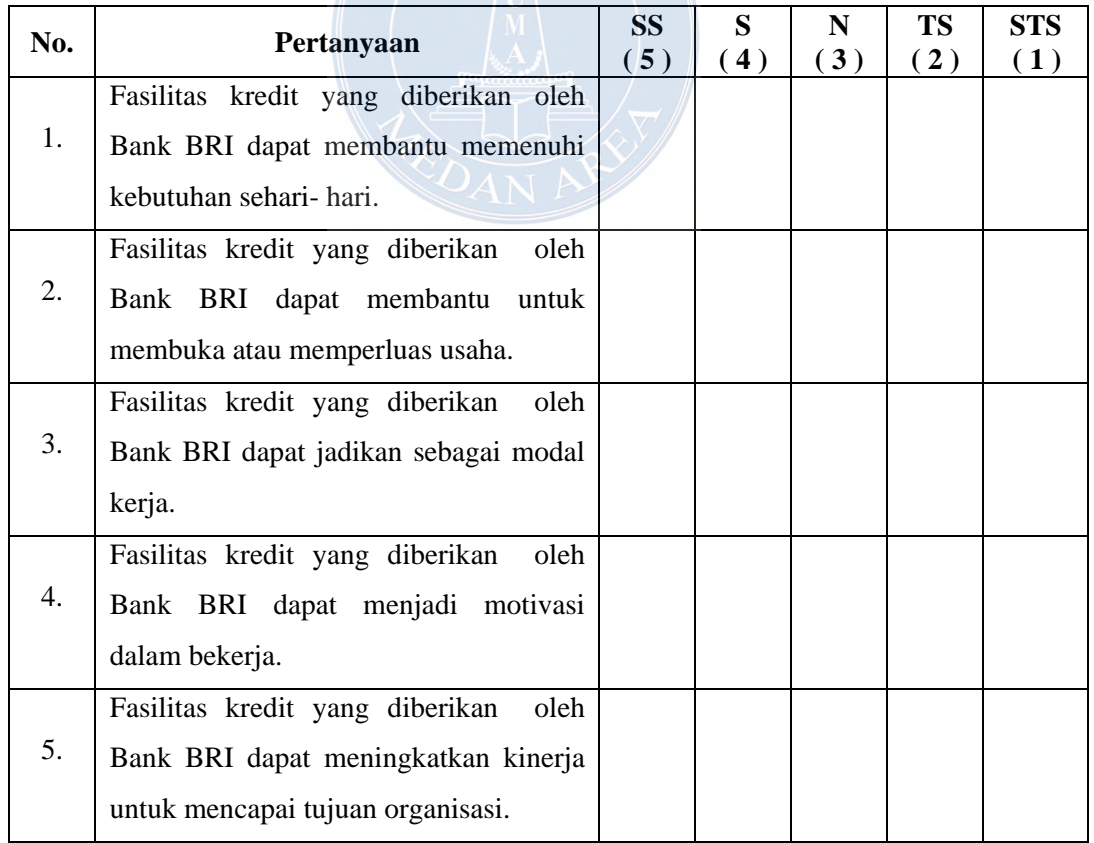

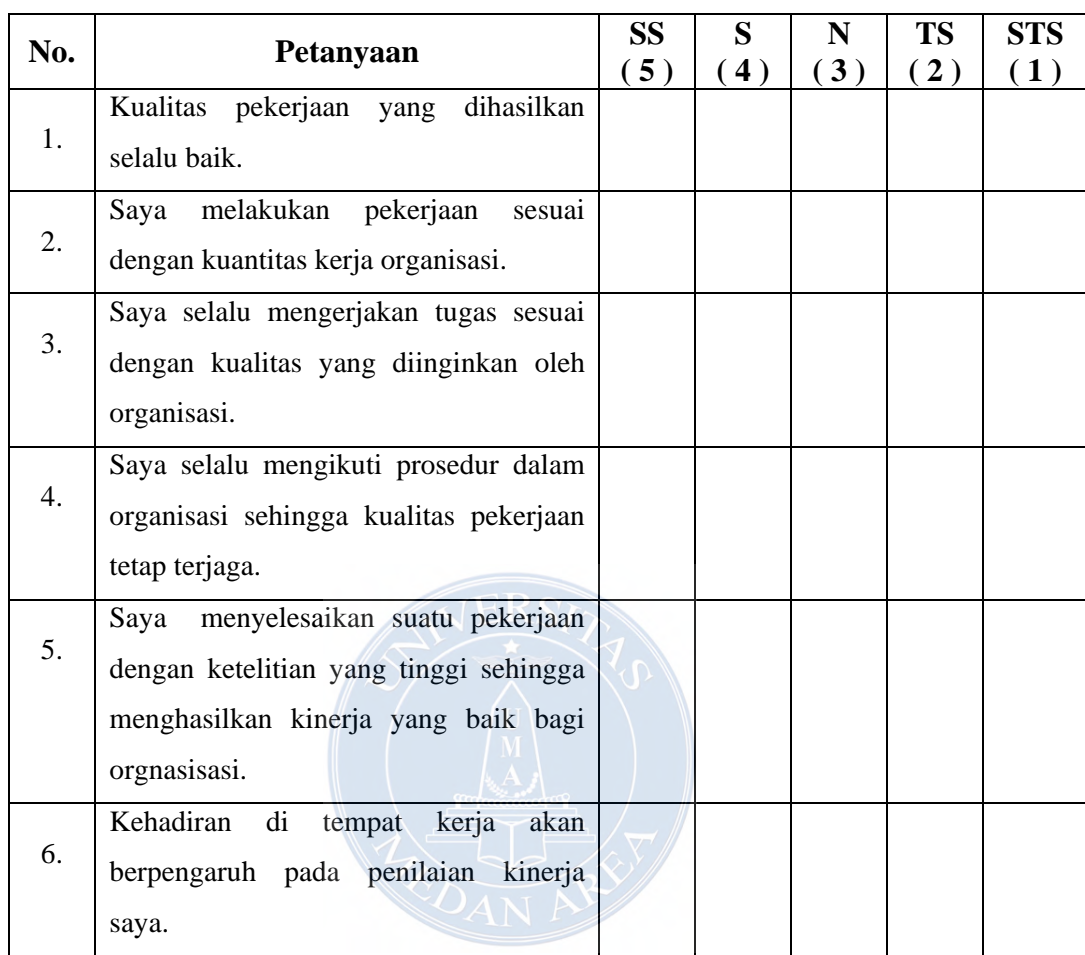

# **Pertanyaan mengenai Variabel ( y ) Kinerja :**

*Sumber : Dikaji sendiri dengan melihat kerangka Konseptual yang terdiri dari variabel independent kredit dan variabel dependent kinerja (2015).*

Uji korelasi Spearman dengan SPSS pada hakikatnya serupa dengan secara manual. Uji korelasi Spearman adalah uji statistik yang ditujukan untuk mengetahui hubungan antara dua atau lebih variabel berskala Ordinal. Selain Spearman, D.A. de Vaus menyebutkan bahwa uji korelasi yang sejenis dengannya adalah Kendall-Tau.[1] Asumsi uji korelasi Spearman adalah: (1) Data tidak berdistribusi normal dan (2) Data diukur dalam skala Ordinal.

Rumus uji korelasi spearman untuk jumlah sampel < = 30 adalah:

$$
rs=1-\frac{6\sum d^2}{n(n^2-1)}
$$

Di mana:

rs = Koefisien Korelasi Spearman  $\sum d^2 = Total\ Kudr$  slisih antar ranking  $n =$  Jumlah Sampel Penelitian

Uji Korelasi Spearman Secara Manual

Jika dilakukan secara manual, maka tata tertib melakukan uji korelasi Spearman adalah:

- 1. Jumlahkan skor item-item di tiap variabel untuk mendapatkan skor total variabel (misalnya cari skor total variabel X dengan menotalkan item-item variabel X).
- 2. Lakukan rangkin skor total x (rx) dan rangking skor total y (ry).
- 3. Cari nilai d yaitu selisih rx ry .
- 4. Cari nilai d2 yaitu kuadrat d (selisih rx ry).  $\overline{PAN}$

Agar lebih mudah, kerjakan dengan Excel dan buat saja tabel seperti contoh di bawah ini:

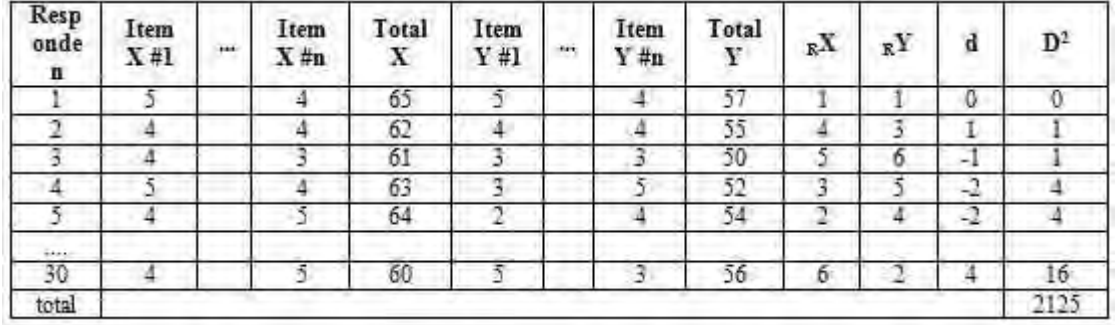

Setelah data dihitung dalam tabel, lalu masukkan ke dalam rumus uji korelasi Spearman:

$$
rs = 1 - \frac{6\sum d^2}{n(n^2 - 1)} = 1 - \frac{6.2125}{30(30^2 - 1)} = 1 - \frac{12750}{30(900 - 1)} = 1 - \frac{12750}{30.799} = 0.47
$$

## **UNIVERSITAS MEDAN AREA**

Dengan demikian korelasi Spearman (rs) variabel x dengan variabel y dalam contoh adalah 0,47. Nilai korelasi Spearman hitung ini (rs) lalu diperbandingkan dengan Spearman Tabel (rs tabel). Keputusan diambil dari perbandingan tersebut. Jika rs > rs tabel, H0 ditolak dan H1 diterima. Jika rs hitung <= rs tabel, H0 diterima, H1 ditolak. Pengambilan keputusan dari contoh di atas adalah karena rs hitung > rs tabel maka H0 ditolak dan H1 diterima. Artinya terdapat hubungan antara variabel x dengan variabel y. Lalu, bagaimana menginterpretasikannya?

#### **Tabel Interpretasi Koefisien Korelasi Versi de Vaus**

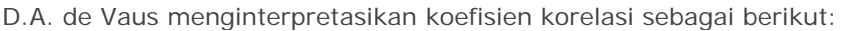

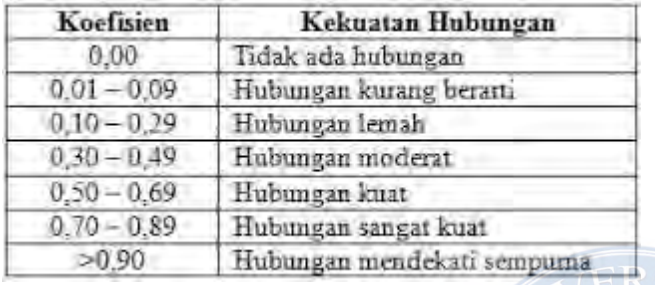

Dalam contoh di atas maka kekuatan hubungan antara x dan y adalah hubungan moderat (karena 0,47).

#### **Data Saya Lebih Besar dari 30 !**

Rumus di atas berlaku jika jumlah sampel lebih kecil atau sama dengan 30 (<=30). Lalu, bagaimana menghitung uji korelasi Spearman dengan lebih dari 30 sampel? Caranya mudah saja yaitu Cari Nilai z hitung terlebih dahulu.

Cara mencari nilai z hitung sebagai berikut:

$$
z=r s \sqrt{n-1}
$$

Di mana:

 $z = Nilai z hitung$  $rs = Koefisien Korelasi Spearman$  $n =$  Jumlah Sampel Penelitian

Nilai rs dicari dengan cara yang sama seperti perhitungan terdahulu (di bagian atas). Dalam contoh sampel yang lebih besar dari 30 ini misalnya sampel menggunakan 50 responden. Maka perhitungannya sebagai berikut:

$$
z = 0.99\sqrt{50 - 1} = 0.99\sqrt{49} = 0.99.7 = 6.93
$$

## **UNIVERSITAS MEDAN AREA**

Nilai z hitung dalam sampel > 30 ini adalah 6,93. Pengambilan keputusan dalam sampel > 30 ini adalah membandingkan antara z hitung dengan z tabel. Z hitung sudah diperoleh sekarang tinggal z tabel.

#### **Cara Mencari z Tabel**

Nilai z tabel dicari dari tabel Z (lihat buku-buku statistik). Caranya adalah:

- 1. Tentukan Taraf Keyakinan Penelitian (misalnya 95%). Taraf Keyakinan 95% berarti Interval Keyakinan-nya (alpha) 0,05. Nilai 0,05 ini merupakan bentuk desimal dari 5% yang diperoleh dari pengurangan 100% selaku kebenaran absolut dengan 95% (100% - 95% = 5% atau 0,05).
- 2. Tentukan Uji yang digunakan. Apakah 1 sisi (One-Tailed) atau 2 sisi (Two-Tailed). Penentuan 1 sisi atau 2 sisi ini didasarkan hipotesis penelitian. Jika hipotesis hanya menyebutkan "terdapat hubungan" maka artinya bentuk hubungan belum ditentukan apakah positif atau negatif dan dengan demikian menggunakan uji 2 sisi. Jika hipotesis menyatakan "terdapat hubungan positif" atau "terdapat hubungan negatif" maka artinya bentuk hubungan sudah ditentukan dan dengan demikian menggunakan uji 1 sisi.
- 3. Jika Uji 2 Sisi (Two-Tailed) maka lihat Tabel Z. Dalam uji 2 sisi Interval Keyakinan dibagi dua yaitu 0,05 / 2 = 0,025. Cari pada kolom tabel nilai yang paling mendekati 0,025. Dari nilai yang paling dekat tersebut tarik garis ke kiri sehingga bertemu dengan nilai 1,9 + 0,060 = 1,96. Batas kiri pengambilan keputusan dengan kurva adalah –1,96 batas kanannya +1,96. Keputusannya: Tolak H0 dan Terima H1 jika –z hitung < dari –1,96 dan > dari +1,96. Sebaliknya, Terima H0 dan Tolak H1 jika  $- z$  hitung > -1,96 dan < dari +1,96.

#### **Uji Korelasi Spearman dengan SPSS**

Jika uji korelasi Spearman diadakan dengan SPSS maka langkah-langkahnya sebagai berikut:

- 1. Totalkan item-item variabel x menggunakan menu Transform > Compute Variable > jumlahkan itemitem variabel x.
- 2. Totalkan item-item variabel y menggunakan menu Transform > Compute Variable > jumlahkan itemitem variabel y.
- 3. Buatlah Ranking bagi rx dan ry menggunakan menu Transform > Compute > Masukkan Skor Total Variabel X dan Variabel Y ke Variables > Pilih saja Smallest pada Assign Rank > Klik OK. Setelah itu muncul dua variabel baru yaitu rangking untuk x dan y (lihat di tab Variable View).
- 4. Lakukan Uji Korelasi Spearman dengan SPSS dengan klik Analyze > Correlate > Bivariate > Masukkan Rangking X dan Ranking Y ke Variables > Pada Correlation Coefficient ceklis Spearman > Pada Test of Significance pilih 2-Tailed (jika 2 sisi) atau 1-Tailed (jika 1 sisi) > Klik OK.

Hasilnya output SPSS misalnya sebagai berikut:

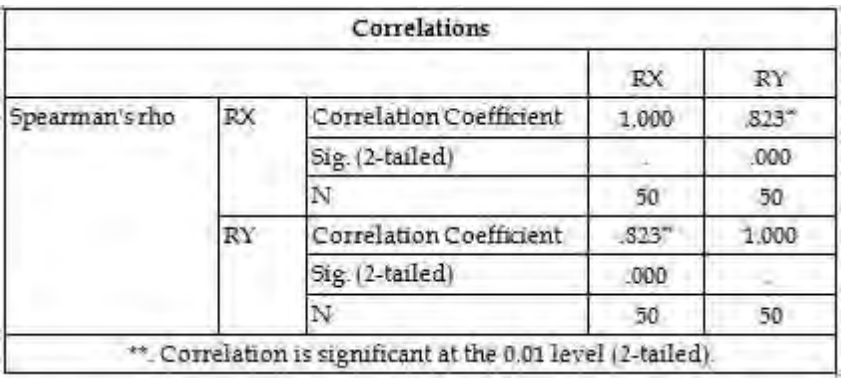

Variabel X dan Variabel Y pada contoh output di atas berhubungan dalam koefisien 0,823. SPSS menunjukkan bahwa korelasi tersebut signifikan bahkan dalam Interval Keyakinan (alpha) yang lebih teliti lagi yaitu 0,01 untuk Uji 2 Sisi.

Pengambilan keputusannya sama dengan cara manual di atas yaitu membandingkan antara z hitung dengan z tabel. Atau bisa juga dengan Kurva Normal berikut:

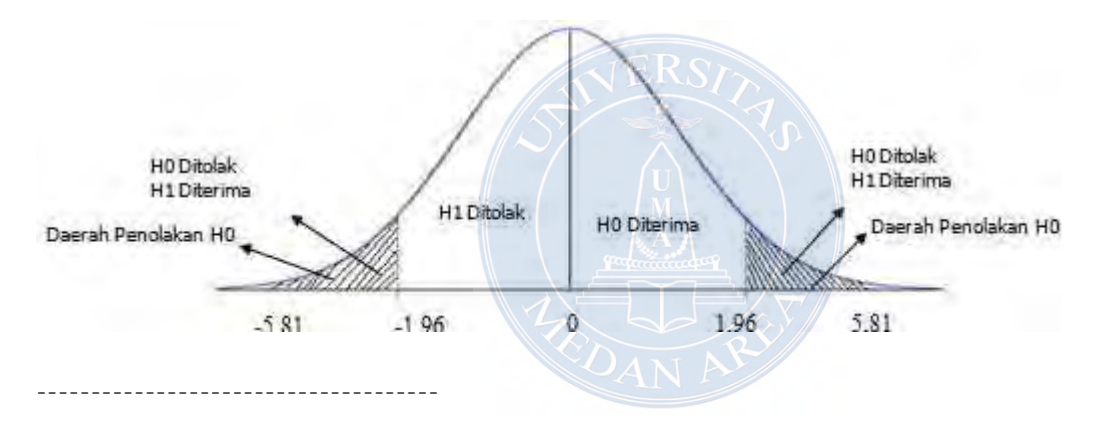

[1] D.A. de Vaus, Survey in Social Research, 5th Edition (New South Wales: Allen and Unwin, 2002) p. 259.

#### **tags:**

uji korelasi spearman dengan spss uji korelasi spearman secara manual tabel kekuatan hubungan de vaus pengambilan keputusan dengan kurva normal